# Applications of Pointers (1A)

| Copyright (c) 2010 - 2018 Young W. Lim.                                                                                                    |  |  |  |
|----------------------------------------------------------------------------------------------------|--|--|--|
| Permission is granted to copy, distribute and/or modify this document under the terms of the GNU Free Documentation License, Version 1.2 or any later version published by the Free Software Foundation; with no Invariant Sections, no Front-Cover Texts, and no Back-Cover Texts. A copy of the license is included in the section entitled "GNU Free Documentation License". |  |  |  |
|                                                                                                    |  |  |  |
|                                                                                                    |  |  |  |
|                                                                                                    |  |  |  |
|                                                                                                    |  |  |  |
|                                                                                                    |  |  |  |
|                                                                                                    |  |  |  |
|                                                                                                    |  |  |  |
|                                                                                                    |  |  |  |
|                                                                                                    |  |  |  |
|                                                                                                    |  |  |  |
|                                                                                                    |  |  |  |
|                                                                                                    |  |  |  |
| Please send corrections (or suggestions) to youngwlim@hotmail.com.                                                                                                    |  |  |  |
| This document was produced by using LibreOffice.                                                                                                    |  |  |  |
|                                                                                                    |  |  |  |
|                                                                                                    |  |  |  |
|                                                                                                    |  |  |  |
|                                                                                                    |  |  |  |
|                                                                                                    |  |  |  |
|                                                                                                    |  |  |  |

#### Variables and their addresses

|                      | address        | data |
|----------------------|----------------|------|
| int <mark>a</mark> ; | &a             | а    |
| int *p;              | <b>&amp;</b> p | p    |
|                      | <b>α</b> ρ     | P    |
| int **q;             | &q             | q    |

#### Initialization of Variables

int 
$$a = 100$$
;

int 
$$*p = \&a$$

int 
$$**q = &p$$

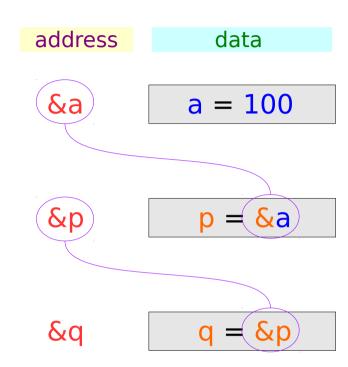

#### Traditional arrow notations

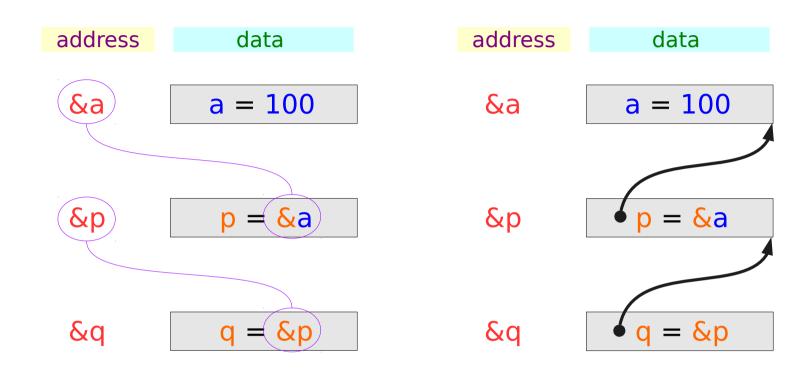

### Pointed addresses: p, q

int 
$$*p = &a$$

int 
$$**q = &p$$

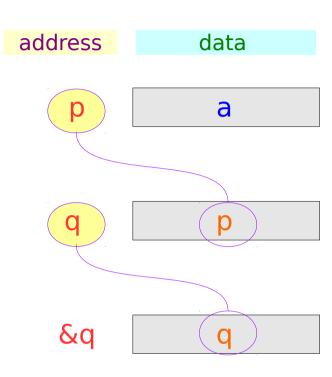

$$p = &a$$
 $q = &p$ 

#### Dereferenced Variables: \*p

int 
$$*p = \&a$$

int 
$$**q = &p$$
;

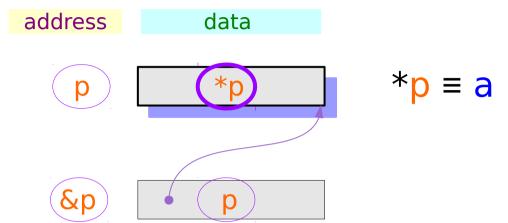

#### Dereferenced Variables: \*p

int 
$$*p = \&a$$

int 
$$**q = &p$$

$$p = &a \Rightarrow *p = a$$

Relations after address assignment

### Dereferenced Variables: \*q, \*\*q

int 
$$*p = \&a$$

int 
$$**q = &p$$

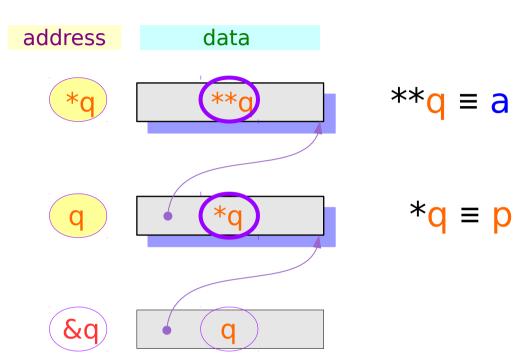

#### Dereferenced Variables: \*q, \*\*q

int 
$$*p = \&a$$

int 
$$**q = &p$$

$$p = &a \Rightarrow *p = a$$

$$q = &p \implies *q = p$$

$$\Rightarrow$$
 \*\*q = 6

Relations after address assignment

### Two more ways to access a: \*p, \*\*q

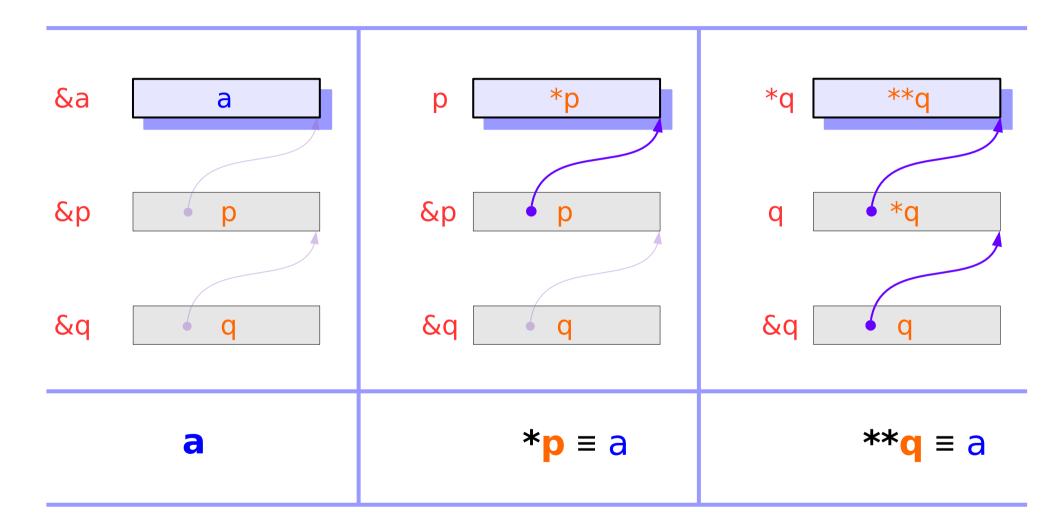

#### Two more ways to access a: \*p, \*\*q

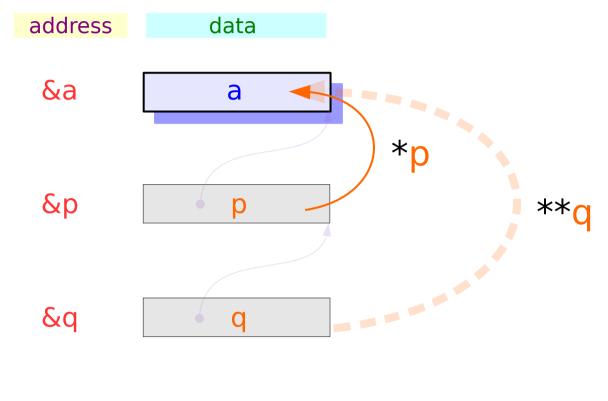

- 1) Read / Write a
- 2) Read / Write \*p
- 3) Read / Write \*\*q

#### **Variables**

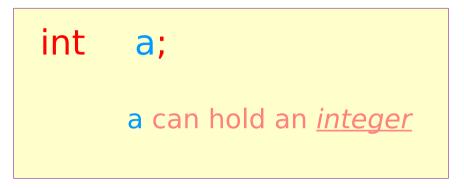

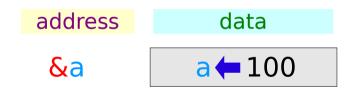

#### **Pointer Variables**

```
int * p;
p can hold an <u>address</u>
```

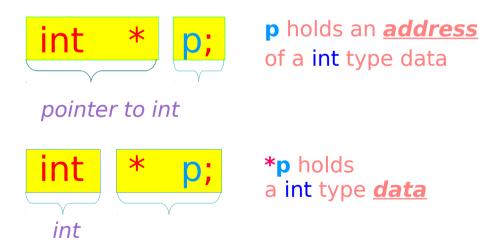

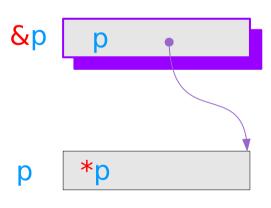

#### Pointer to Pointer Variable

```
int ** q;
q holds an <u>address</u>
```

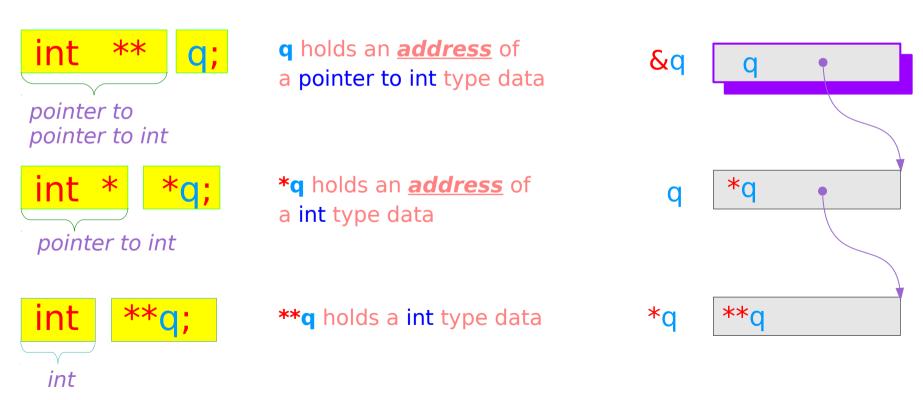

### Pointer Variables Examples

```
address
                                                data
int
         a = 200;
                                             a = 200
                                   0x3A0
                                &a
int *
        p = \& a;
                                             0x3AB
                                &p
int ** q = \& p;
                                             q = 0x3AB
                                    0x3CE
                                &q
                                           &q → 0x3CE
                                             q \rightarrow 0x3AB
                                            *q → 0x3A0
                                          **q > 200
```

#### Pointer Variable **p** with an arrow notation

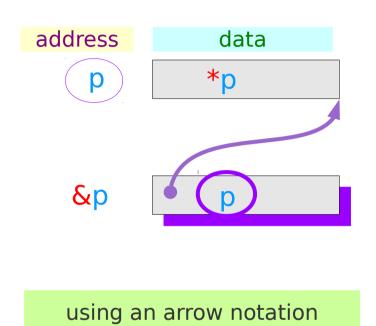

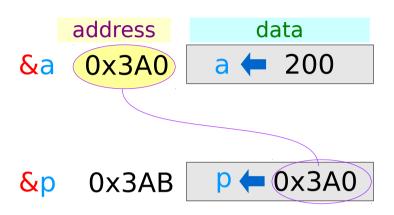

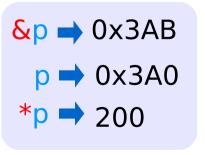

### Pointer Variable q with an arrow notation

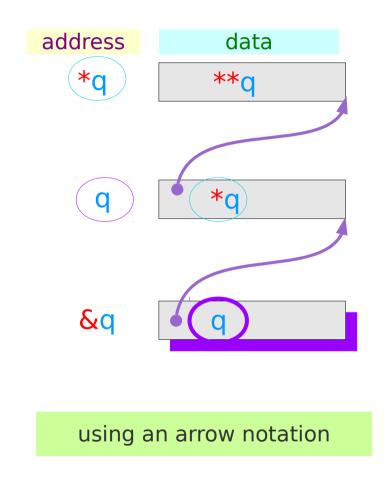

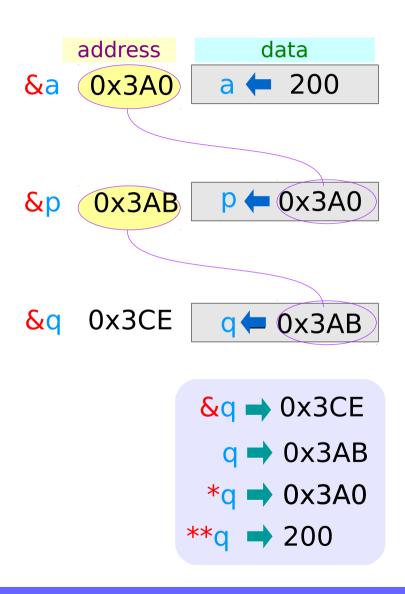

# The type view point of pointers

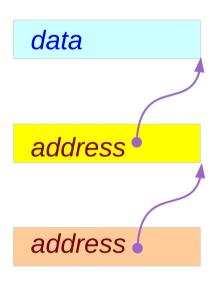

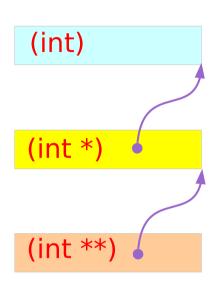

**Types** 

#### The different view points of pointers

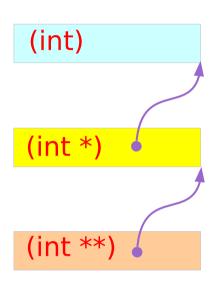

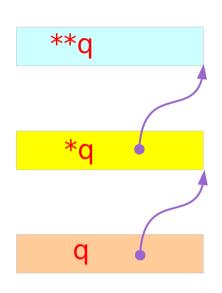

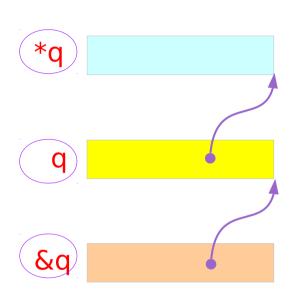

**Types** 

**Variables** 

**Addresses** 

### Single and Double Pointer Examples (1)

```
int a;
int *p;
int **q;
```

a, \*p, and \*\*q:
int variables

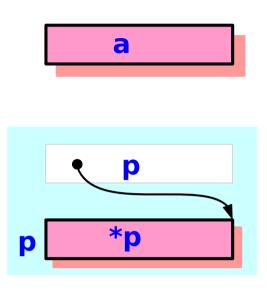

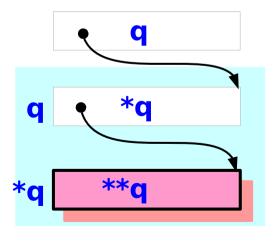

### Single and Double Pointer Examples (2)

```
int a;
int * p;
int * q;
```

p and \*q:
int pointer variables
(singlepointers)

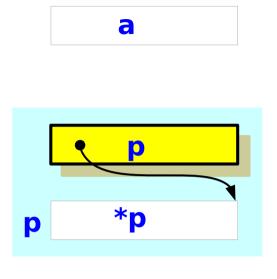

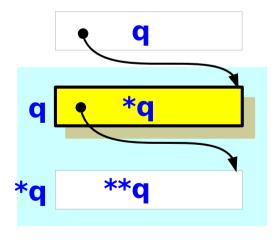

### Single and Double Pointer Examples (3)

```
int a;
int * p;
int ** q;
```

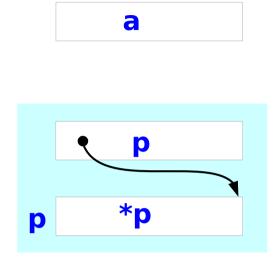

q: double int pointer variables

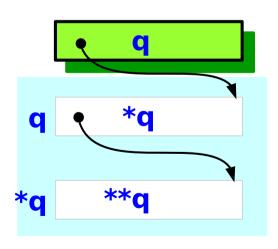

#### Values of double pointer variables

(float)

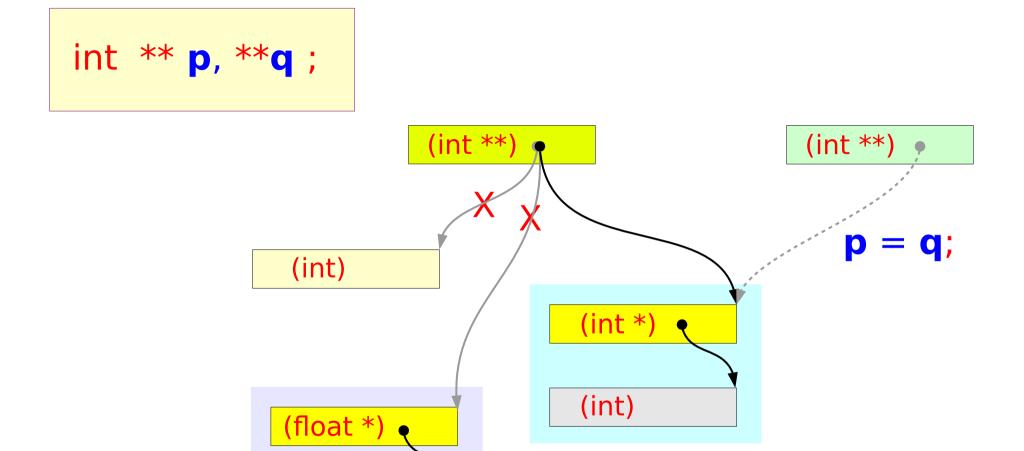

#### Variable Declarations

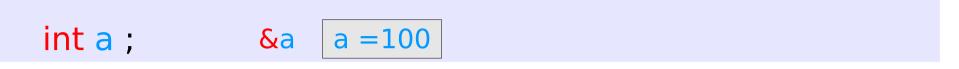

The variable a holds an integer data

The **pointer** variable p holds an address, at this address, an integer data is stored

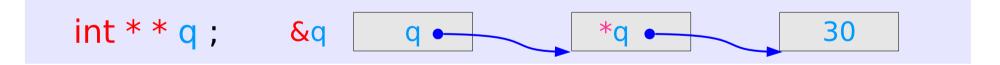

The **pointer** variable q holds an address, at the address q, another address \*q is stored, at the address \*q, an integer data \*\*q is stored

#### Access Data Via Pointer Variables (1)

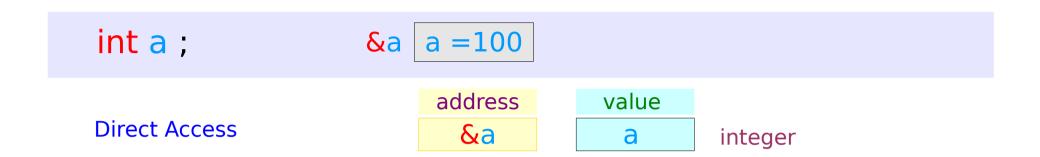

#### Access Data Via Pointer Variables (2)

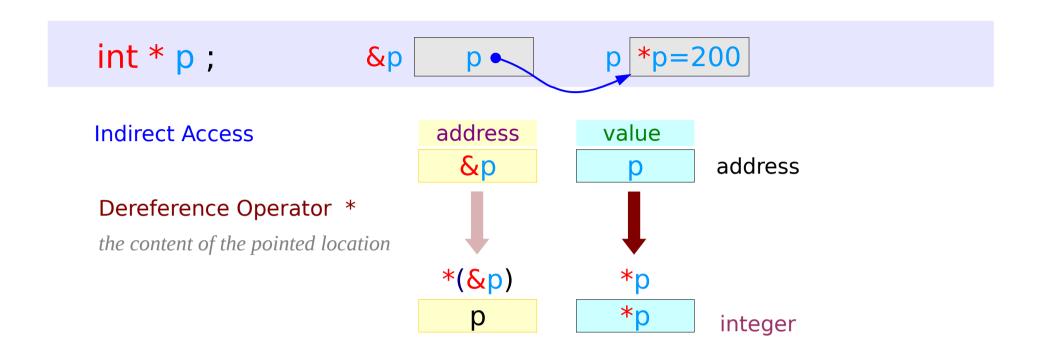

#### Access Data Via Pointer Variables (3)

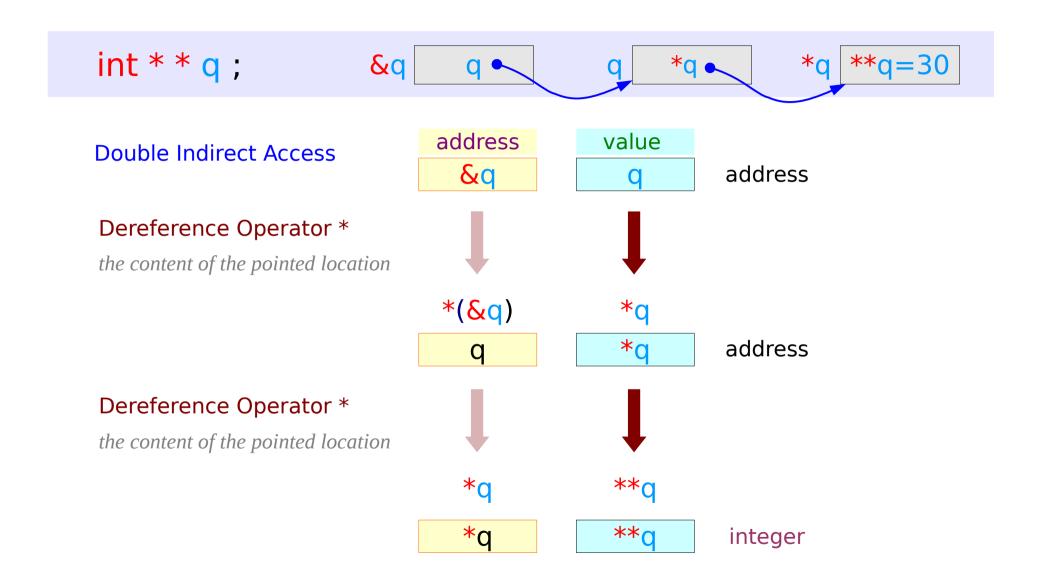

#### Access Data Via Pointer Variables (4)

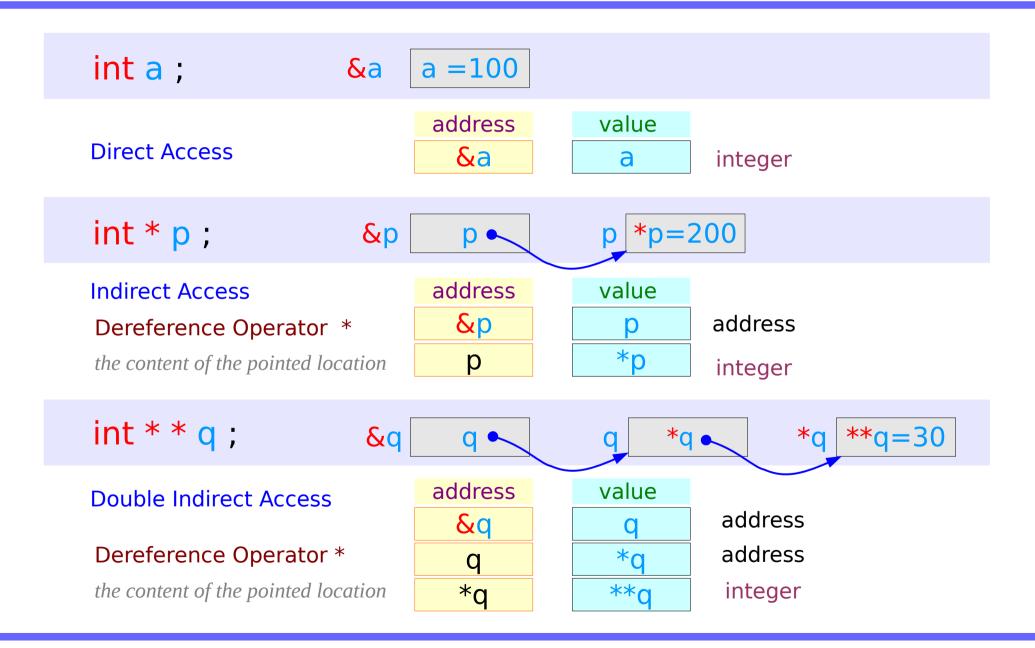

#### Access Data Via Pointer Variables (5)

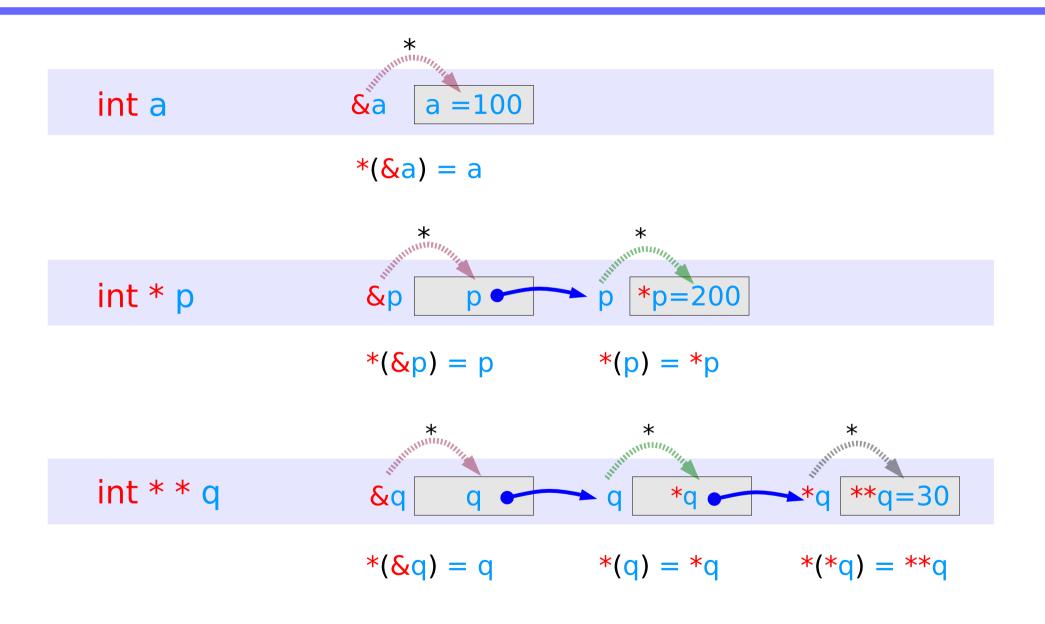

# Swapping pointers

- pass by reference
- double pointers

### Swapping integer pointers

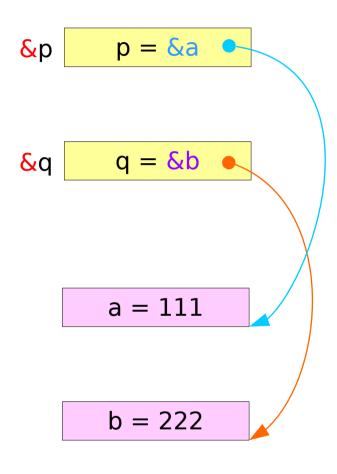

### Swapping integer pointers

$$p = &a$$

$$q = &b$$

$$p = 8b$$

&q 
$$q = &a$$

```
int *p, *q;
swap_pointers( &p, &q );
swap pointers( int **, int ** );
function prototype
```

#### Pass by integer pointer reference

```
void swap_pointers (int **m, int **n)
{
    int* tmp;

    tmp = *m;
    *m = *n;
    *n = tmp;
}
```

```
int ** m
int * *m
int ** n
int * *n
int *
```

# Array of Pointers

### **Array of Pointers**

```
int a [4];
int * b [4];
```

Array name a holds the starting <u>address</u>

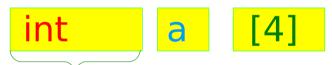

No. of elements = 4

Type of each element

Array name b holds the starting <u>address</u>

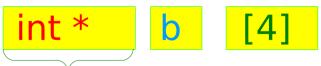

No. of elements = 4

Type of each element

## Array of Pointers - variable view

int a [4];

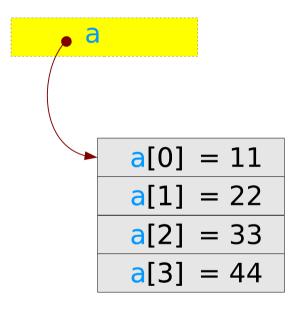

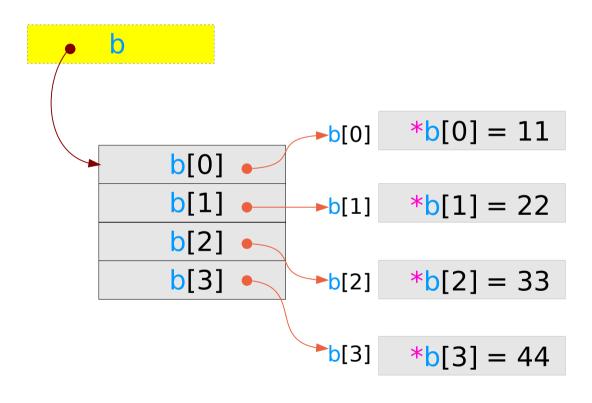

## Array of Pointers – type view

int a [4];

int \* b [4];

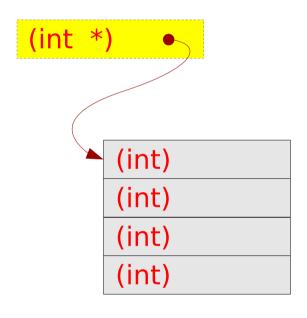

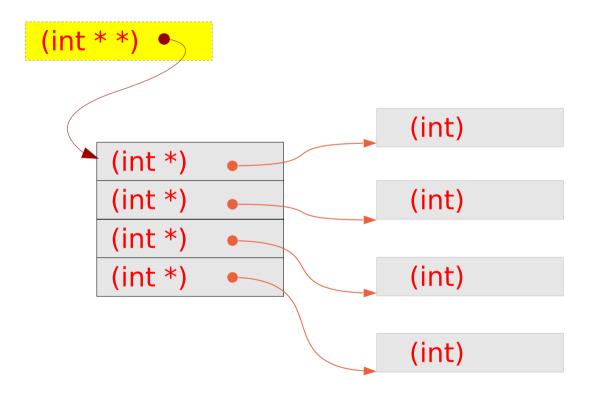

2-d Arrays

#### A 2-D Array

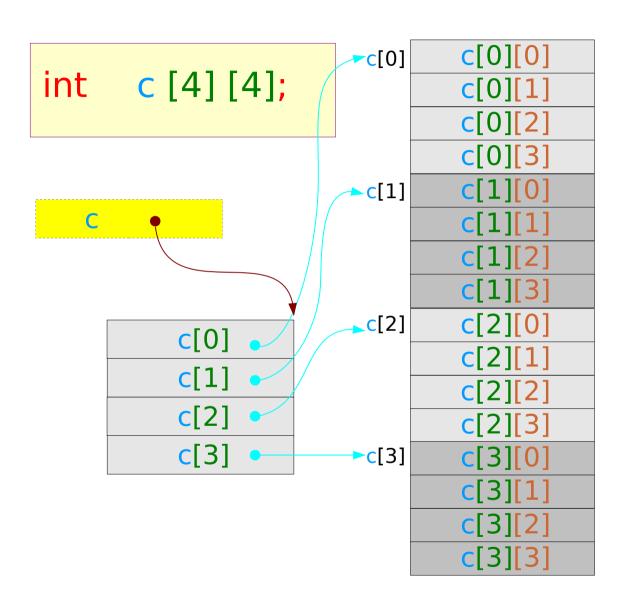

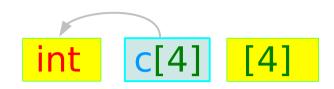

#### A 2-D Array

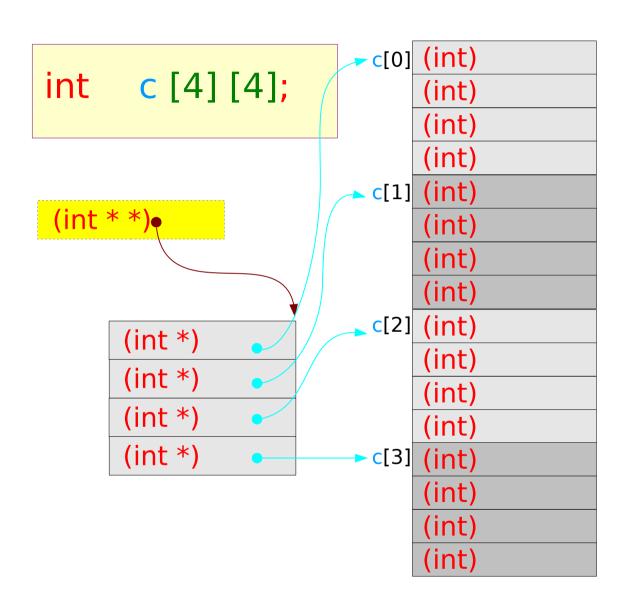

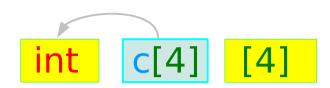

## A 2-D Array via a double pointer

$$(\mathbf{c} [\mathbf{I}]) = (*(\mathbf{c}+\mathbf{i}))$$

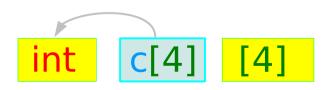

## A 2-D Array

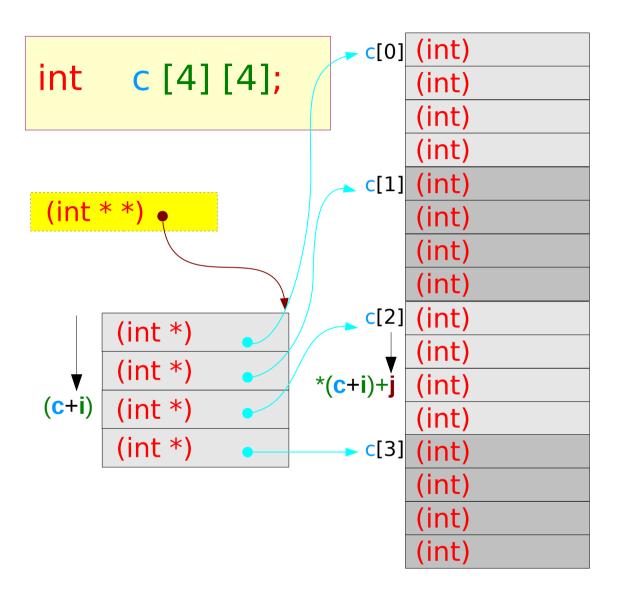

#### A 2-D array via a single pointer

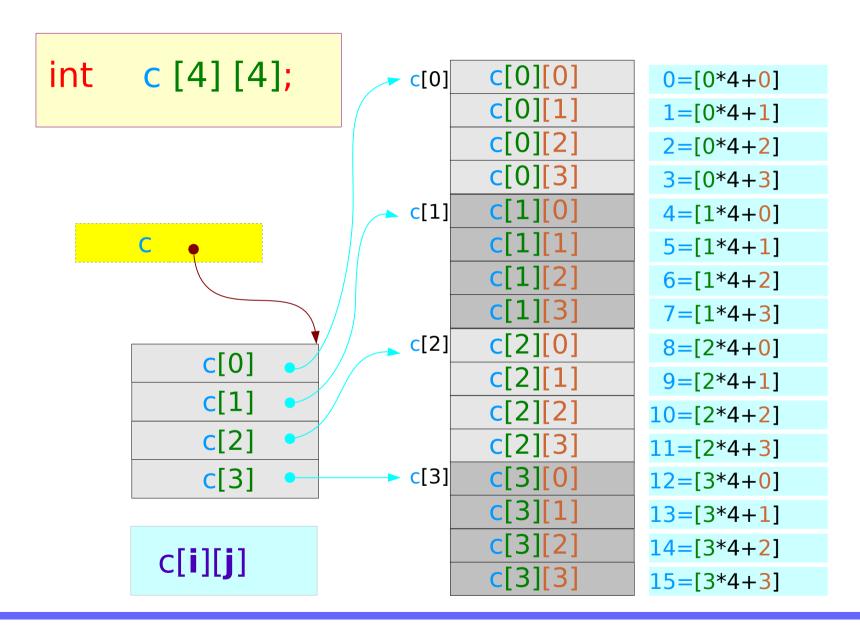

#### A 2-D array via a single pointer

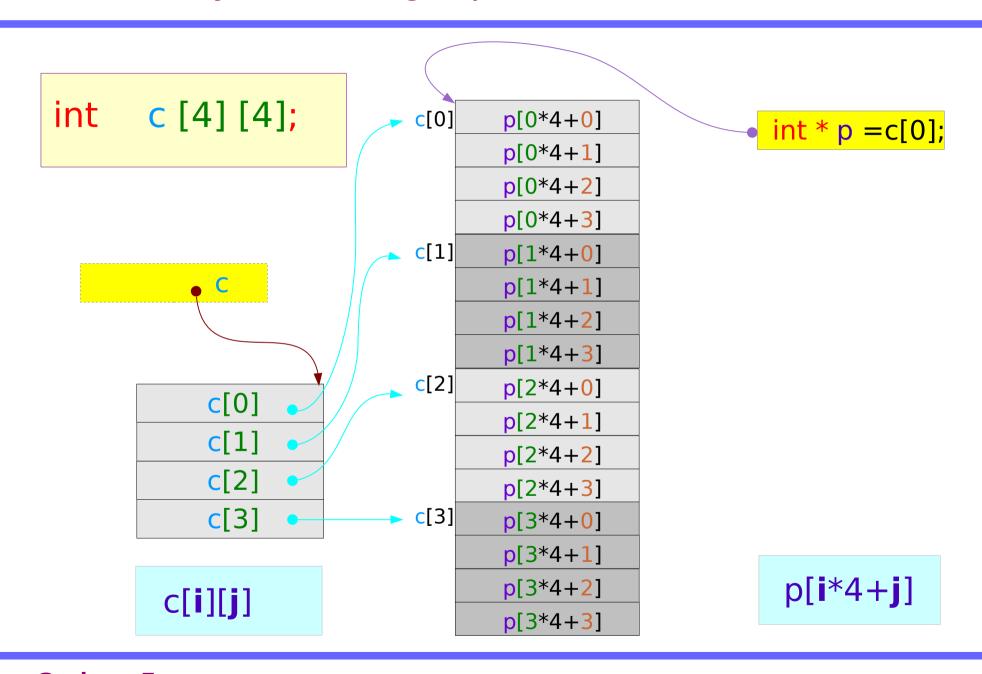

## 2-D Array Dynamic Memory Allocation (1)

```
int ** d;

d = (int **) malloc (4 * size of (int *));

for (i=0; i<4; ++i)
   d[i] = (int *) malloc(4 * sizeof(int));</pre>
```

```
(int **) d

(int *) d[0]

(int *) d[1]

(int *) d[2]

(int *) d[3]
```

## 2-D Array Dynamic Memory Allocation (2)

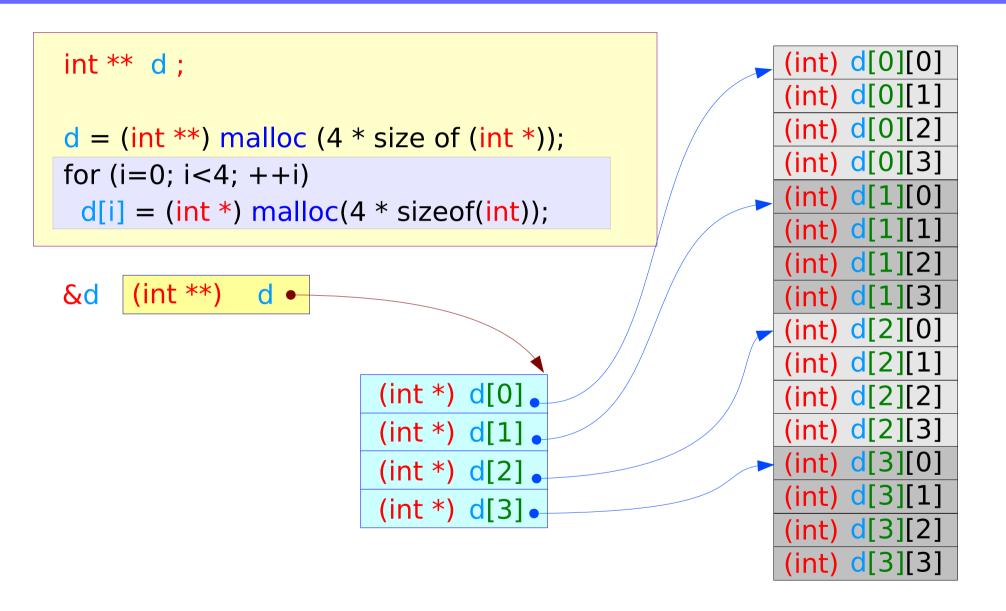

# Pointer to Arrays

## Pointer to array (1)

```
int a [4];
(int [])
      (int) a[0]
      (int) a[1]
      (int) a[2]
      (int) a[3]
```

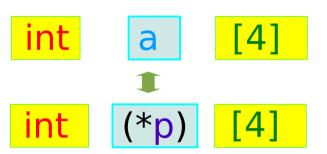

#### pointer to the array of 4 elements

```
int m; an integer variable
int *n; a pointer variable

int func (int a, int b); a prototype
int (* fp) (int a, int b); a function's type

int *fp (int a, int b); function pointer
```

## Pointer to array (2)

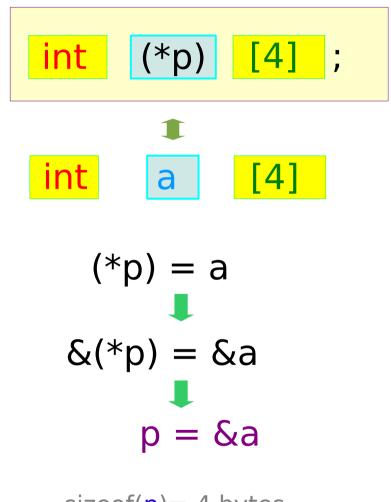

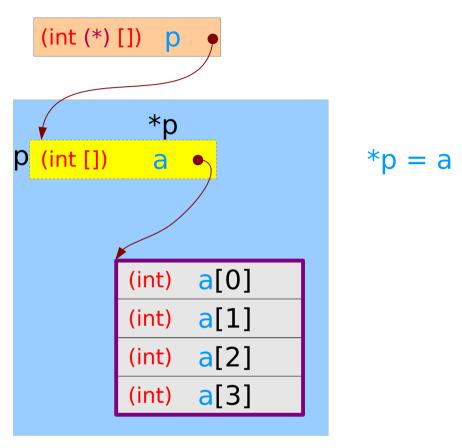

an array with 4 integer elements

## Pointer to array (3)

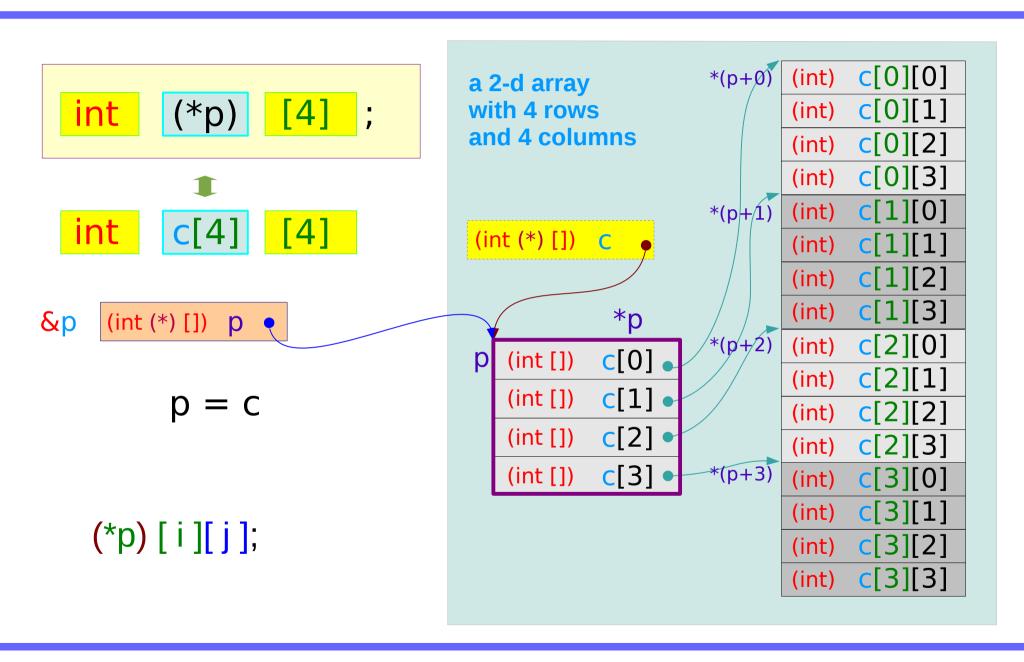

#### Pointer to array (4)

```
int c [4][4];
int (*p) [4];
p = c;
func(p, ...);
void func(int (*x)[4], ... )
                                    void func(int x[][4], ...)
   x[r][c] =
                                       x[r][c] =
```

#### **References**

- [1] Essential C, Nick Parlante
- [2] Efficient C Programming, Mark A. Weiss
- [3] C A Reference Manual, Samuel P. Harbison & Guy L. Steele Jr.
- [4] C Language Express, I. K. Chun